## **DAFTAR ISI**

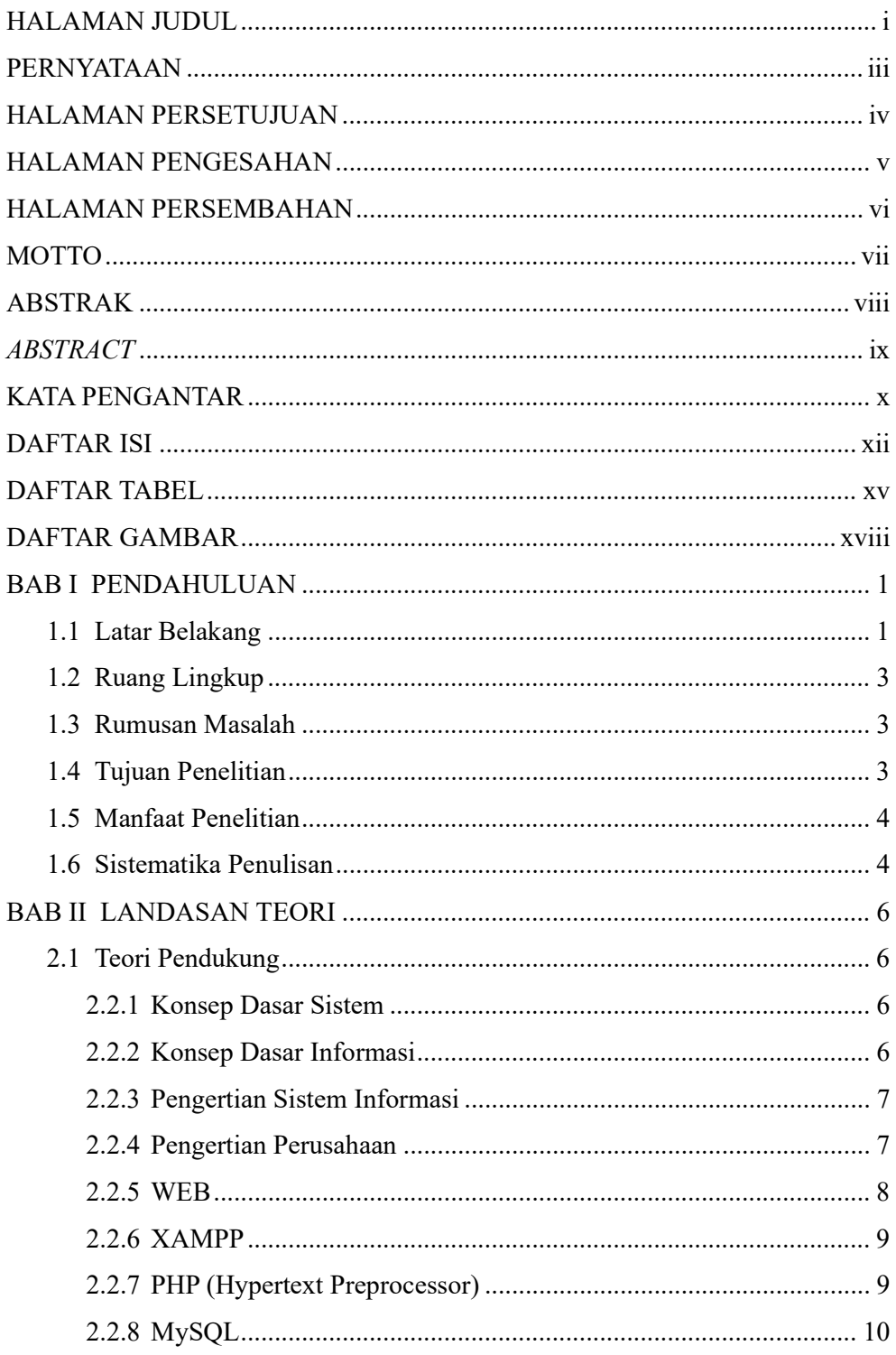

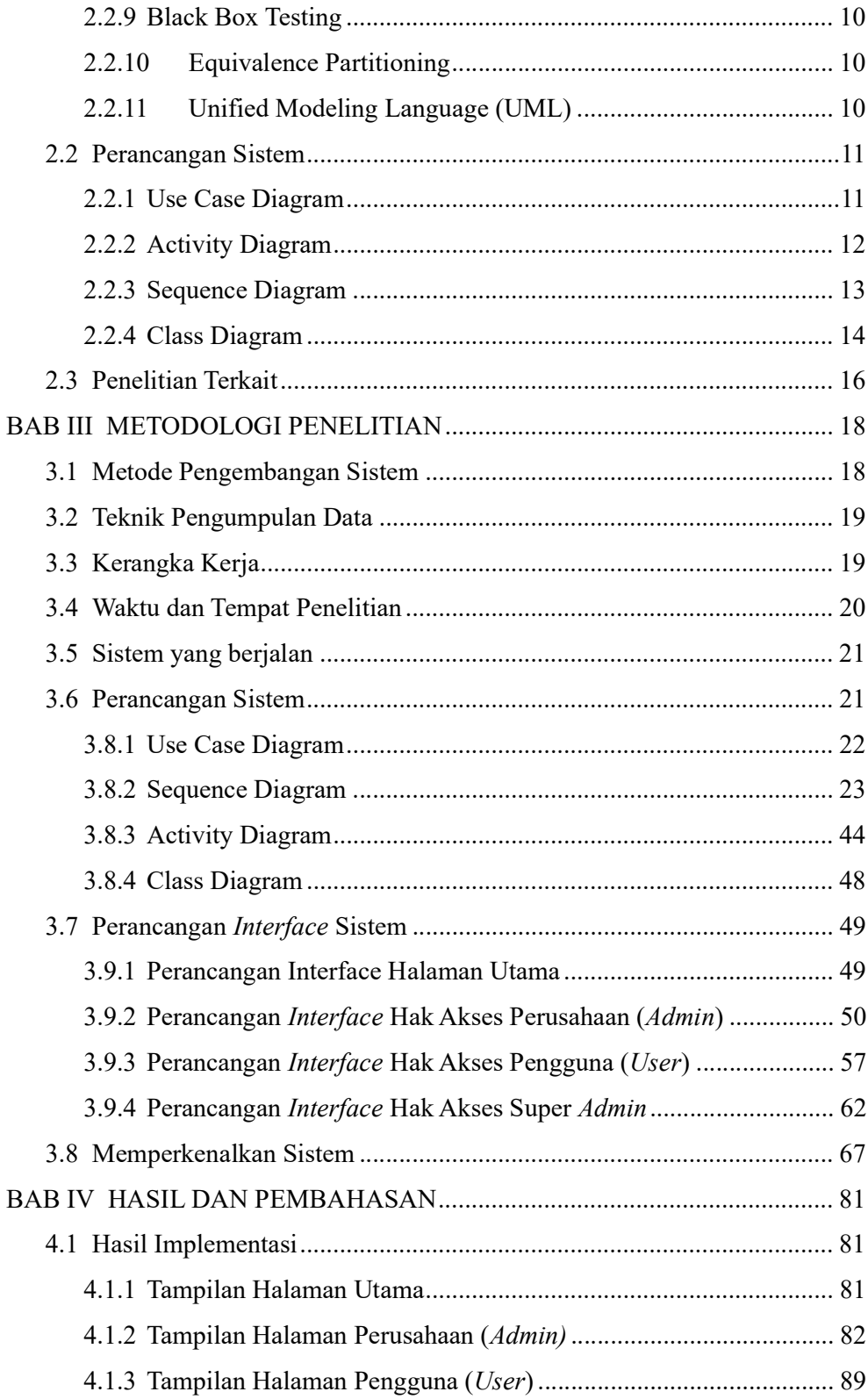

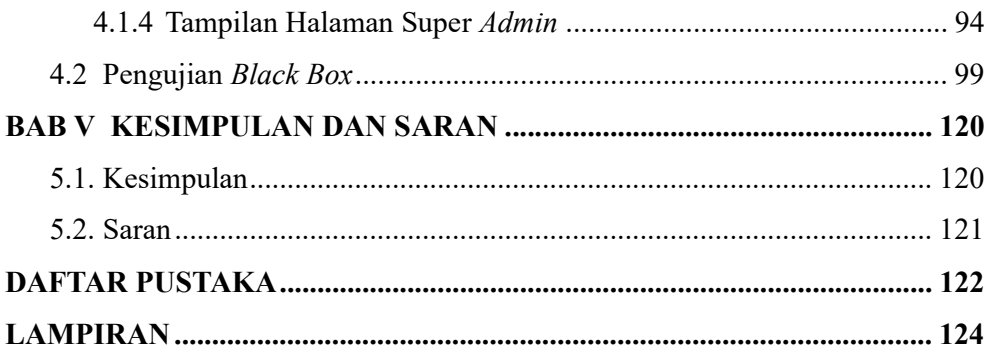

## DAFTAR TABEL

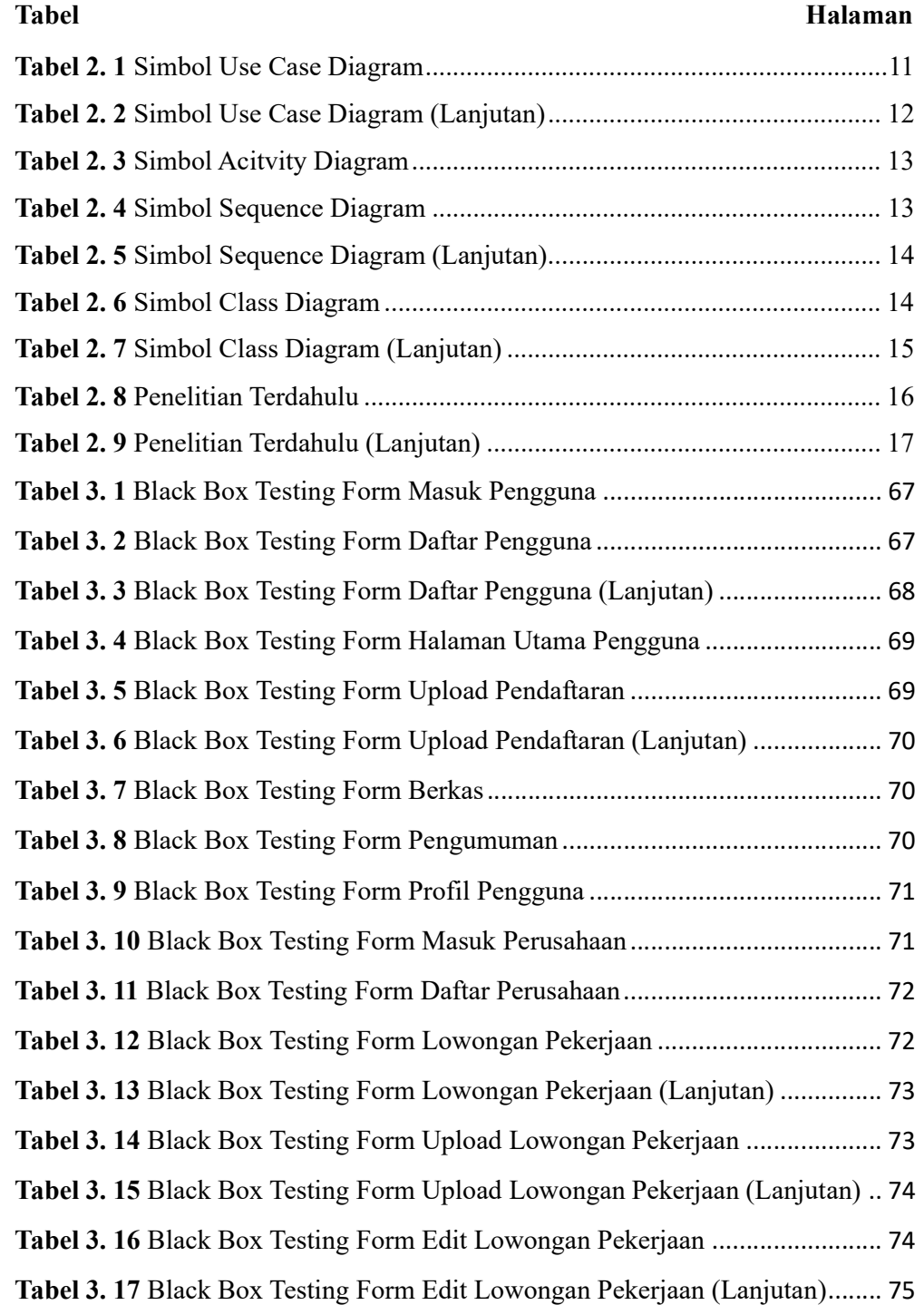

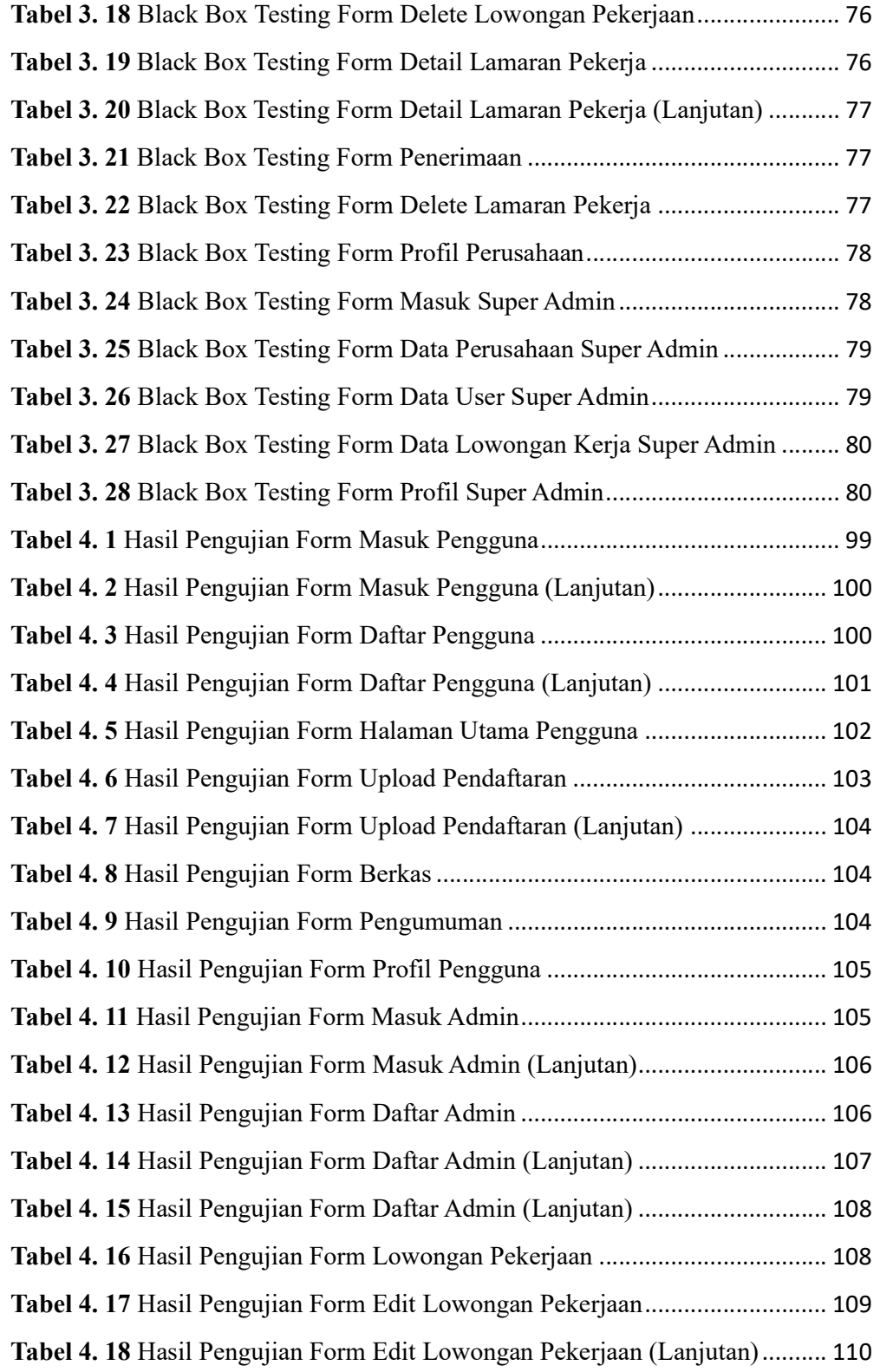

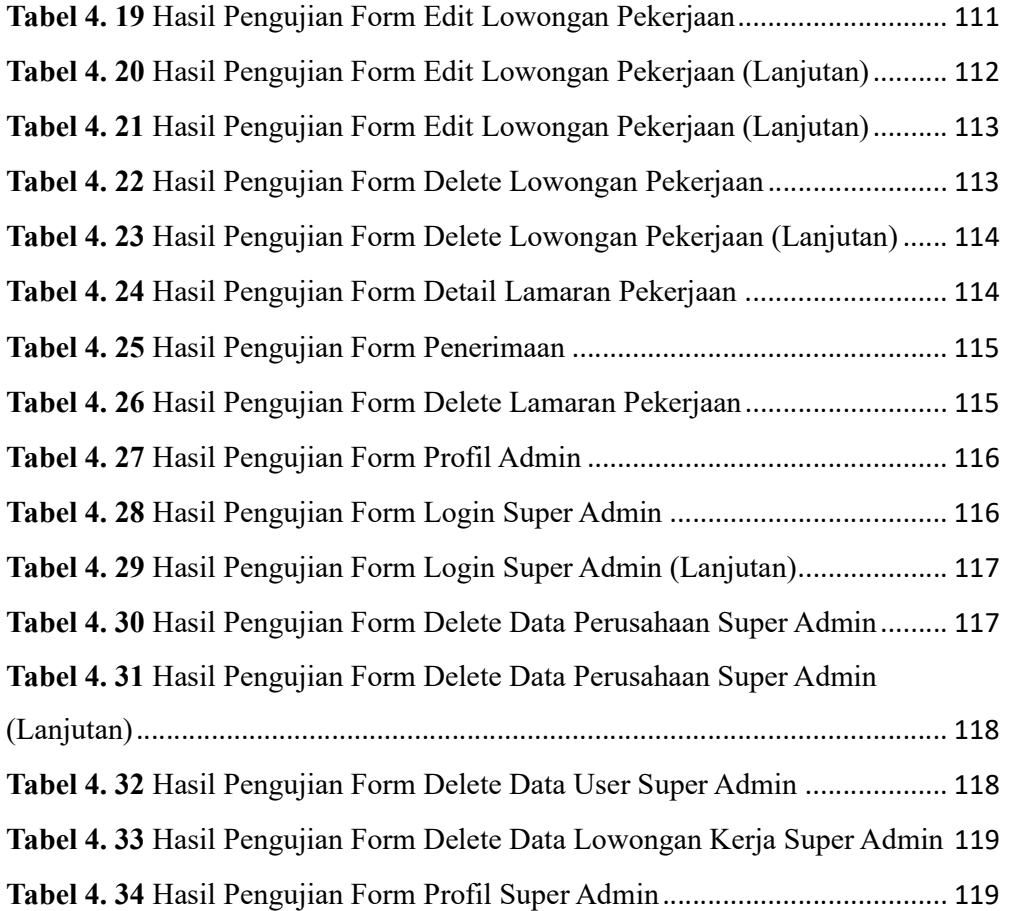

## DAFTAR GAMBAR

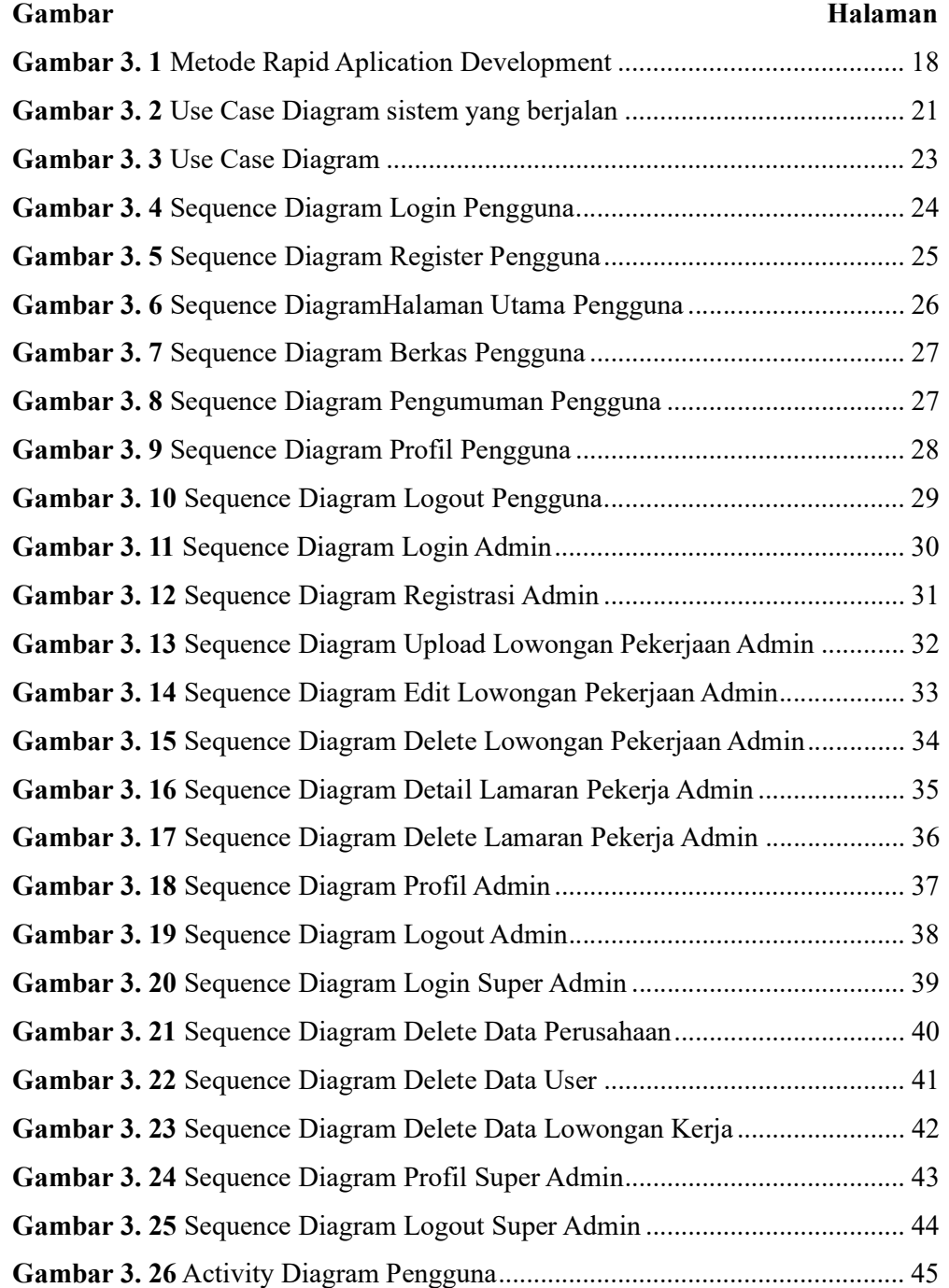

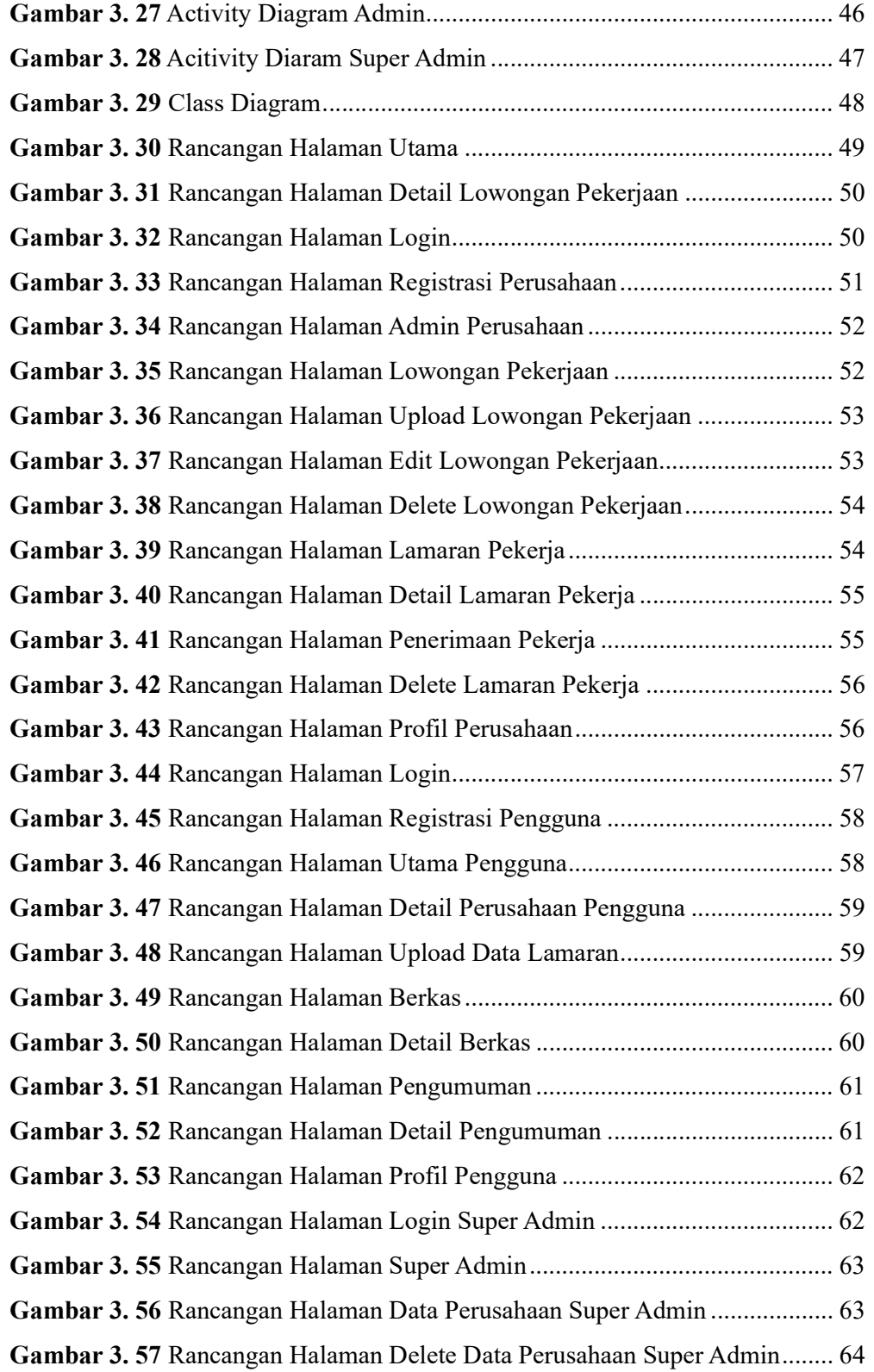

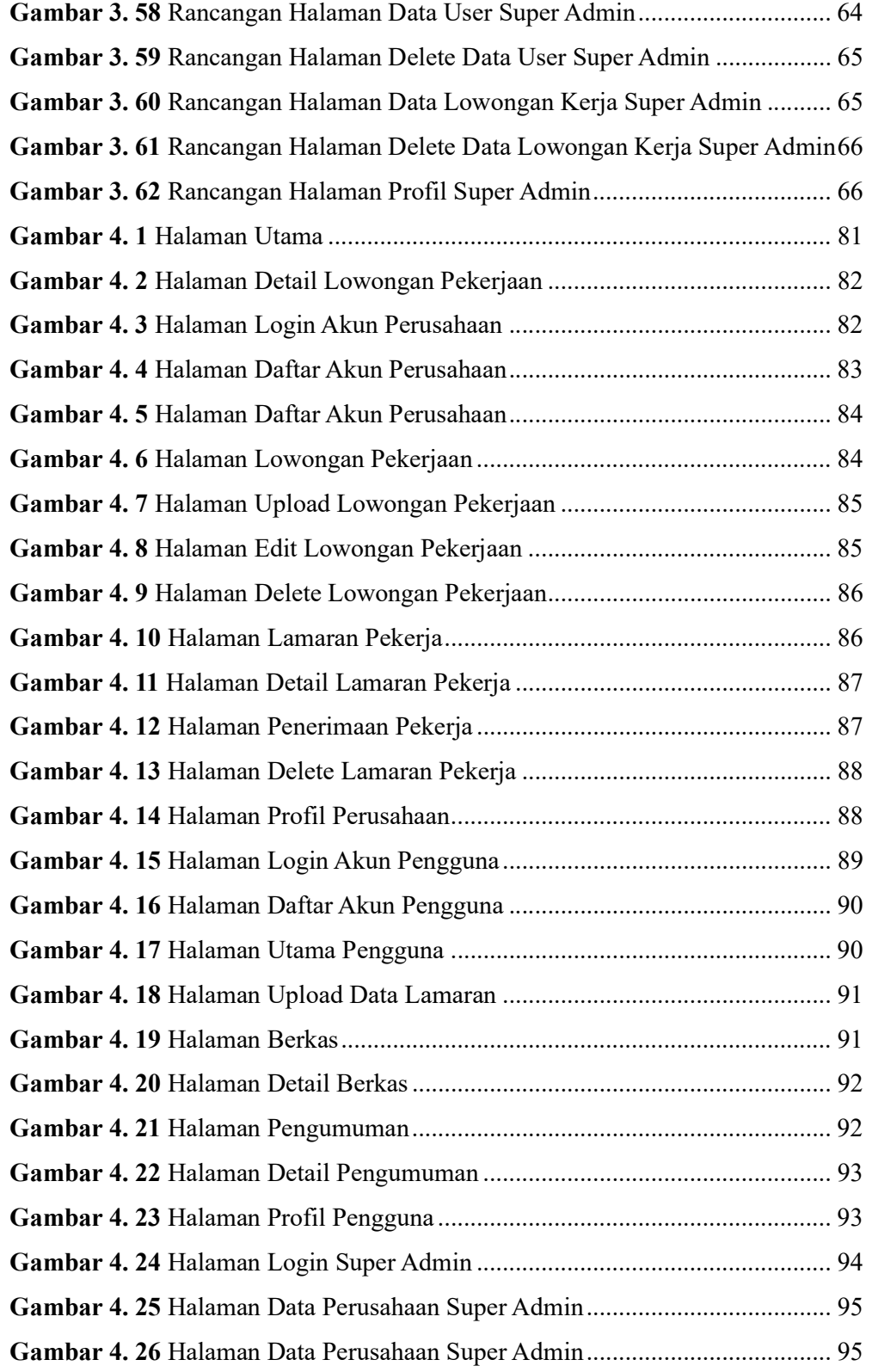

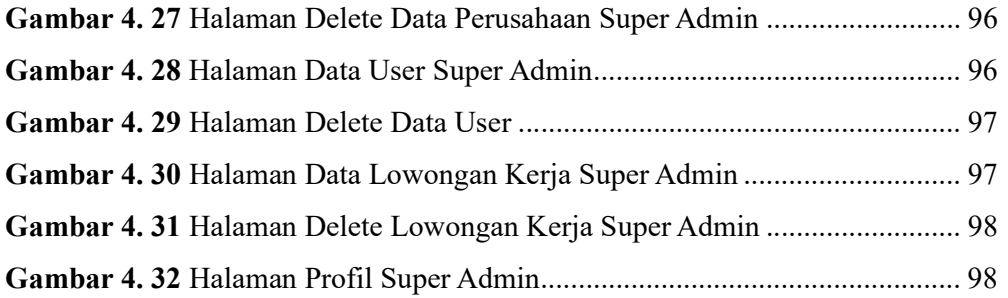